202101-804-001

 $\mathbf{Q}$ P, a)  $\mathbb{Q}$ ıð.

Dokuman

 $\rightarrow$   $\mid$  202101-804-001.5LDASN

# **speedyWEB**

Mit speedyWEB geben wir Ihnen ein Tool an die Hand, mit dem Sie Ihre Daten vollumfänglich nutzen können.

Zu jeder Zeit haben Ihre Mitarbeiter oder auch externe die Möglichkeit, Projektdaten einzusehen. speedyWEB ist von jedem Endgerät mit beliebigem Betriebssystem anwendbar. Das Einzige, das nicht fehlen darf, ist ein Internetanschluss.

Sie bleiben auch in Situationen, in denen Sie unverzüglich reagieren müssen, handlungsfähig und zeichnen sich durch schnelle Problemlösung aus. Da Sie nur ein Einblick in Ihre Daten gewähren, bleiben diese vor Zugriffen geschützt und sicher.

▲ ④ Q □· 图· 值· ? 11

#### $\overline{a}$ 202101-B04-001 Dokument-Nr. Dokumenttyp B : Baugrupp Benennung 1 Dröhnchen Benennung 2 Benennung 3 O'Newir/Testilateler/Drohne3ZMR SLDASN Kommentar Verwendungszweck Ursprung Herstelle Lieferant Oberfäche

Kurze übersicht über die möglichen Szenarien von speedyWEB:

Alle in speedyPDM verwalteten Dokumente Geräte- und Standortunabhängig ansehen

Cancel  $\overline{\phantom{a}}$  OK

- 3D View der CAD Daten (Solidworks)
- Keine Installation auf Clientgeräten notwendig
- Geräte- und Betriebssystemunabhängig (Windows, Mac, Android, iPhone, Linux, …)
- Basiert auf den speedyPDM Daten
- Moderne Anwendungsoberfläche
- Einfache Installation
- Einfache kundenspezifisch Anpassung

### **Vorraussetzungen**

Für speedyWeb müssen bestimmt Vorraussetzungen erfüllt sein:

- Linux oder Windows-Server
- Zugriff auf den speedy-Vault
- SSL-Zertifikat

## **Wie funktioniert speedyWEB**

speedyWEB ist eine Onlineplattform um speedyPDM-Dokumente Standort und Betriebssystem unabhängig über eine Weboberfläche anzuzeigen. Dies kann für verschiedene Bereiche sehr nutzbar sein. Zum Beispiel können so Mechaniker auf der Baustelle angebunden, Externe Fertiger mit Zeichnungen versorgt oder Lieferanten mit CAD-Daten angebunden werden.

speedyWEB ist als reiner Viewer konzipiert. Das bedeutet dass Daten und Dateien eingesehen werden können, jedoch kann nichts verändert werden.

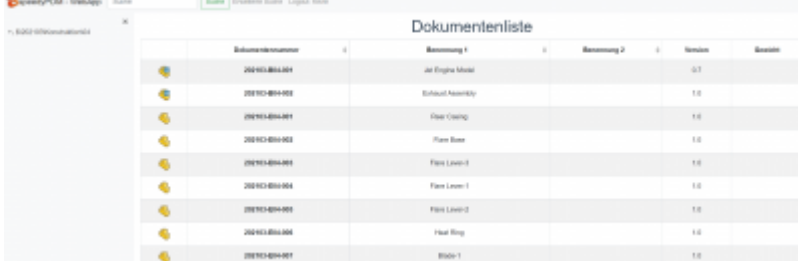

Dateien die an einem Dokument hängen können über einen Download heruntergeladen werden. speedyWEB kann verschiedene Dateitypen als Vorschau eines Dokuments anzeigen. Unter anderem ist es möglich Solidworks-3D-Dateien als 3D Modell anzuzeigen. 202101-B04-001

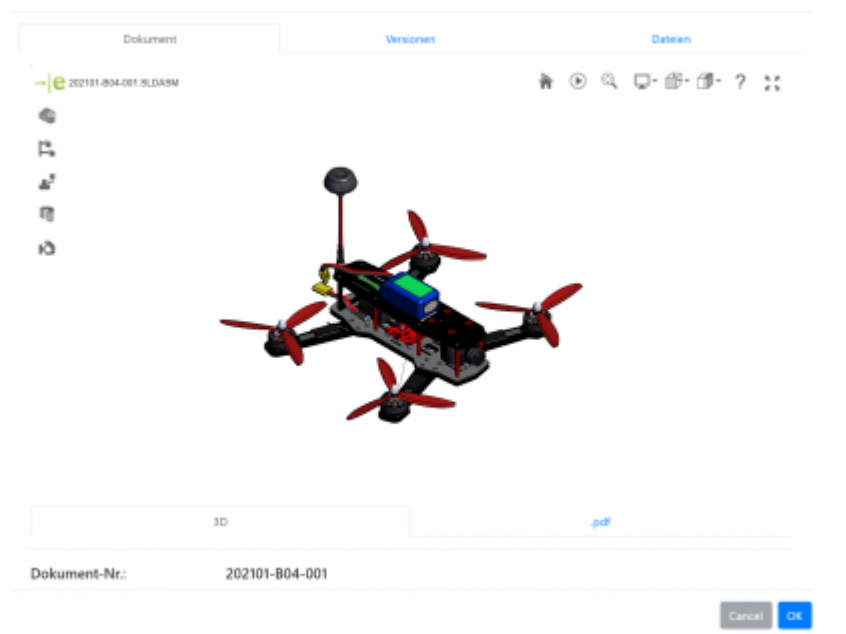

Des weiteren können auch Bildformate und Pdf´s als Vorschau angezeigt werden.

#### **Suche**

speedyWEB enthält wie speedyPDM eine Schnellsuche und eine erweiterte Suche. Dadurch kann auch in speedyWEB in gewohnter weiße gesucht werden.

From: <https://wiki.speedy-pdm.de/>- **speedyPDM - Wiki**

Permanent link: **[https://wiki.speedy-pdm.de/doku.php?id=speedy:30\\_modules:web](https://wiki.speedy-pdm.de/doku.php?id=speedy:30_modules:web)**

Last update: **2022/10/14 12:06**

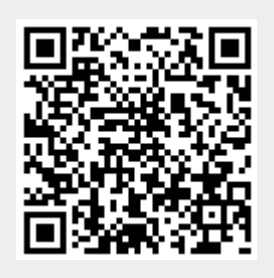